## Windows® 2000 PRIMERGY/GRANPOWER5000 /FMV-PRO

Windows<sup>®</sup> 2000

1. はじめに

Windows® 2000 Service Pack2

Windows® 2000

Service Pack 2

Windows® 2000

GRANPOWER5000 Model280/380 PRIMERGY ES210/ES280/MS380 FMV-PRO 7350T1/7400T1/7450T1/7500T2/7550T2/7600T2/7700T3 OnBoard SCSI

OS

 Microsoft® Windows® 2000 Professional Microsoft® Windows® 2000 Server Microsoft® Windows® 2000 Advanced Server

## 1 CPU Windows® 2000

(1) Windows®  $2000$  CD

(2) Setup is inspecting your Computer's Hardware Configration….

 $\overline{\text{F5}}$ 

 $(3)$ 

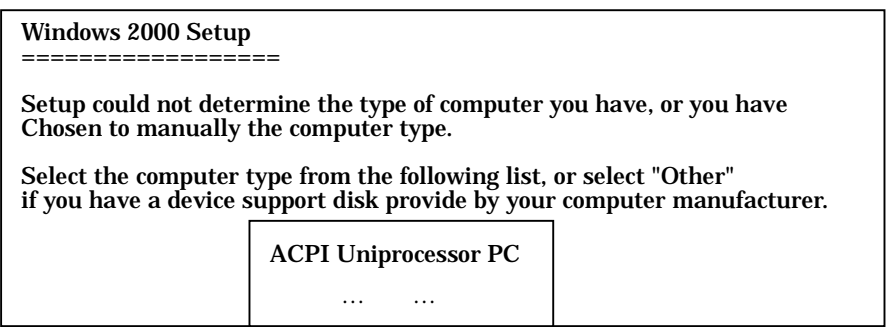

MPS Uniprocessor PC and Enter

 GRANPOWER5000 Model280/380 , PRIMERGY ES280/MS380 FMV-PRO 7350T1/7400T1/7450T1/7500T2/7550T2/7600T2

PRIMERGY ES210 FMV-PRO 7700T3

 $(4)$ 

## Microsoft® Windows® 2000 Service Pack2

(1) Microsoft<sup>®</sup> Windows<sup>®</sup> 2000 Service Pack2

## OS

- (1) Administrator
- $(2)$  $(3)$  MPS PC (PRIMERGY ES210 , FMV-PRO 7700T3 ACPI PC)
- $(4)$

 $(5)$ 

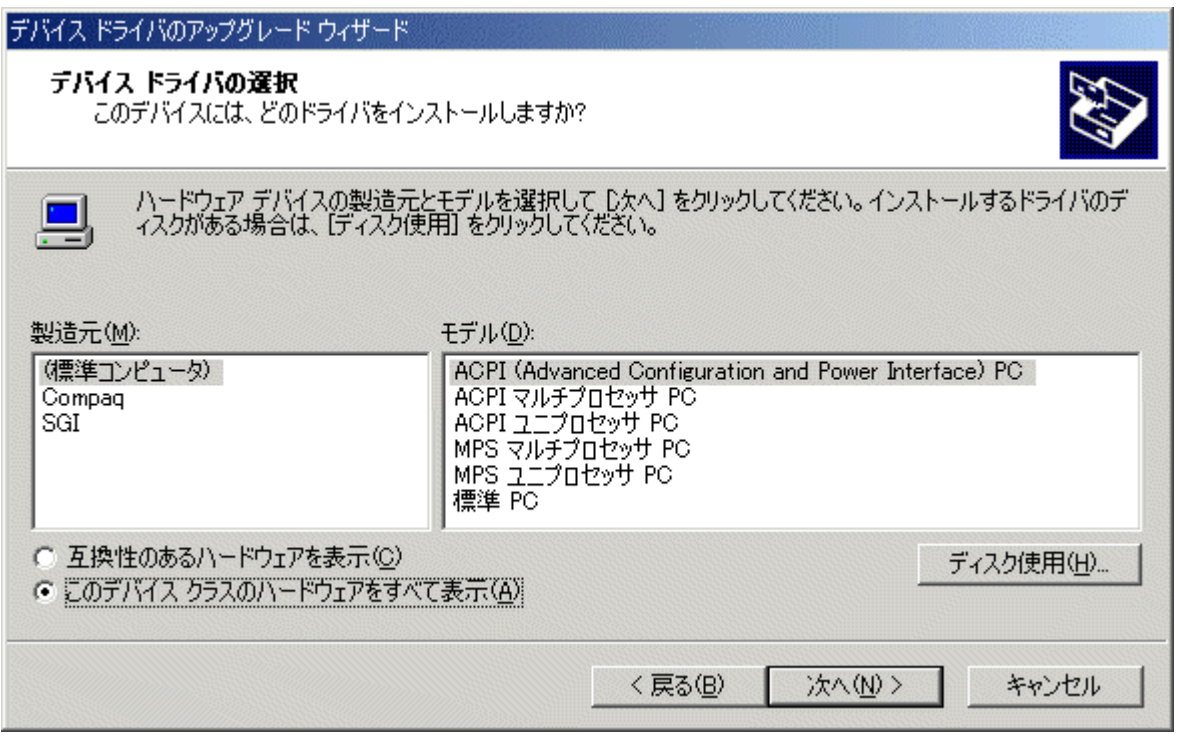

 $(MPS$  **MPS** PC GRANPOWER5000 Model280/380 , PRIMERGY ES280/MS380 FMV-PRO 7350T1/7400T1/7450T1/7500T2/7550T2/7600T2

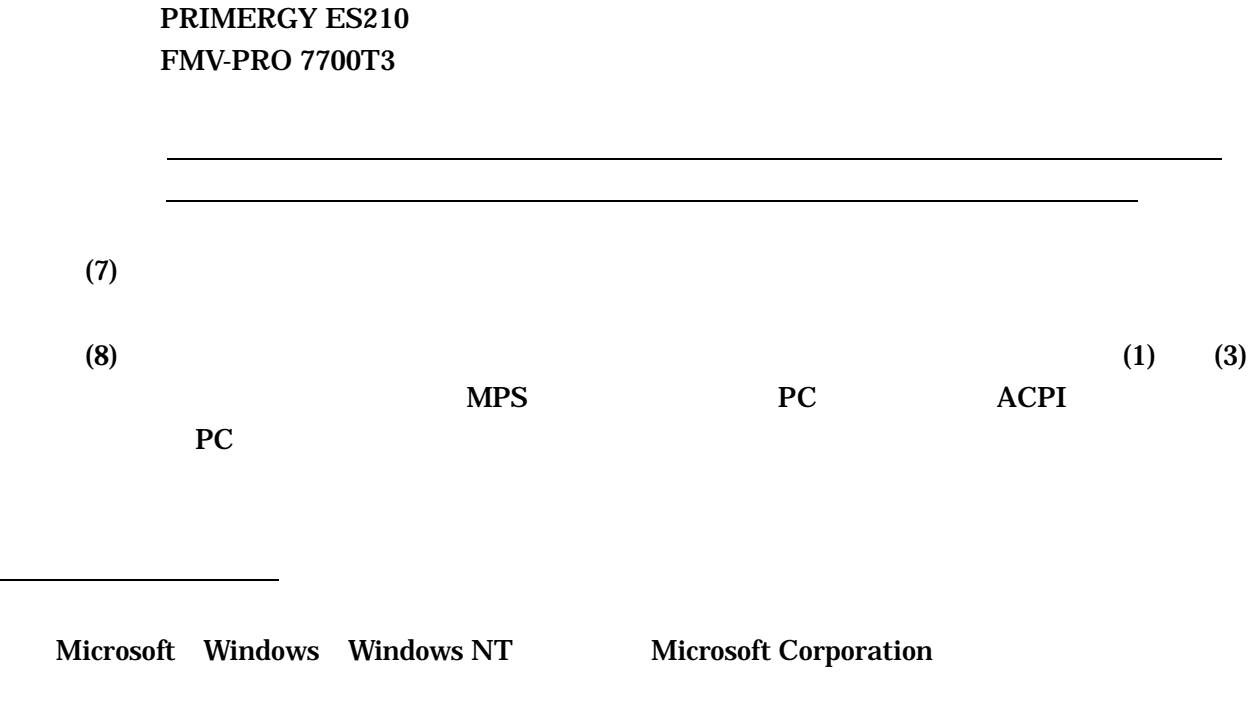

All Rights Reserved, Copyright(c) 2000-2002